## **Demandes**

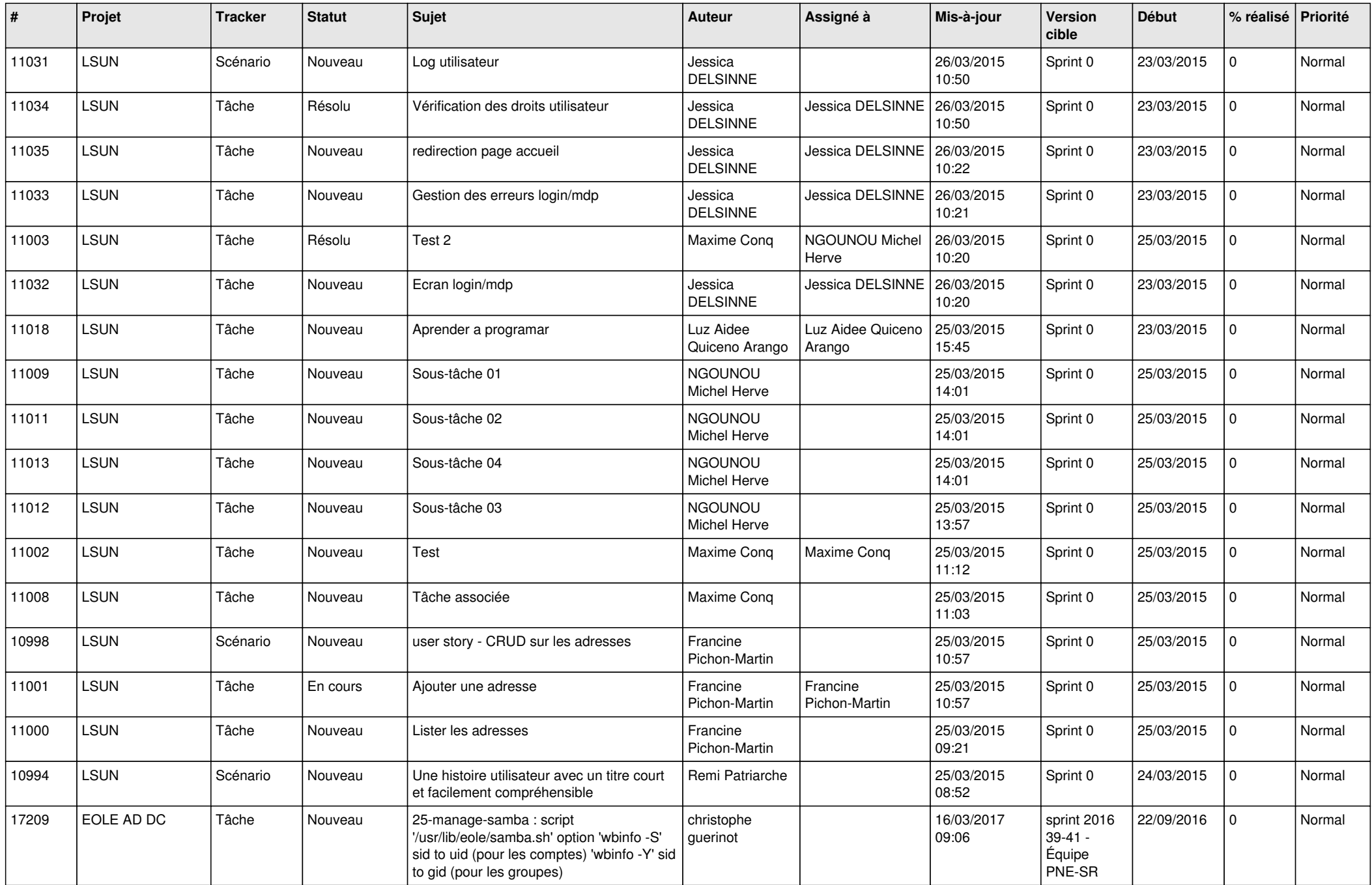

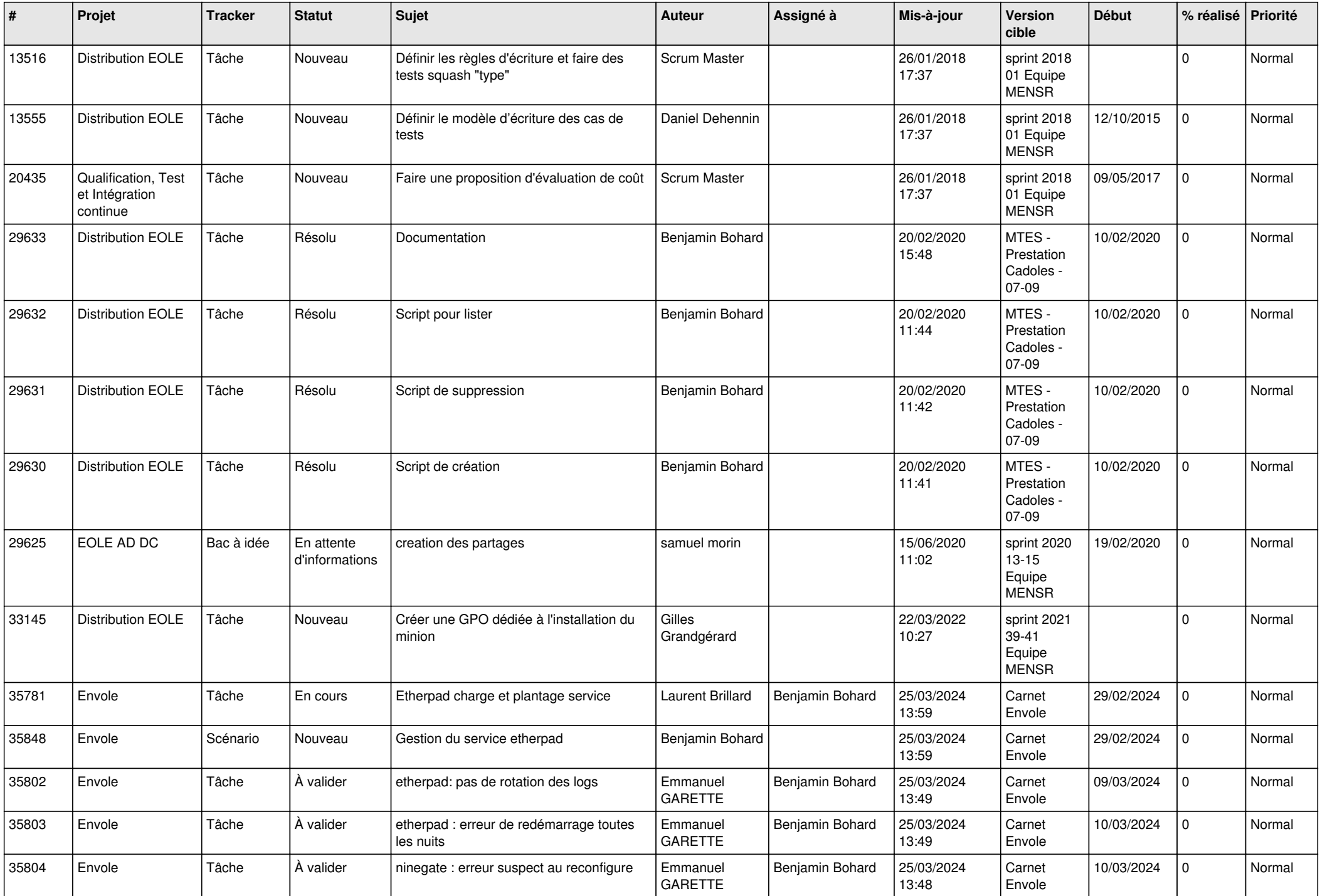

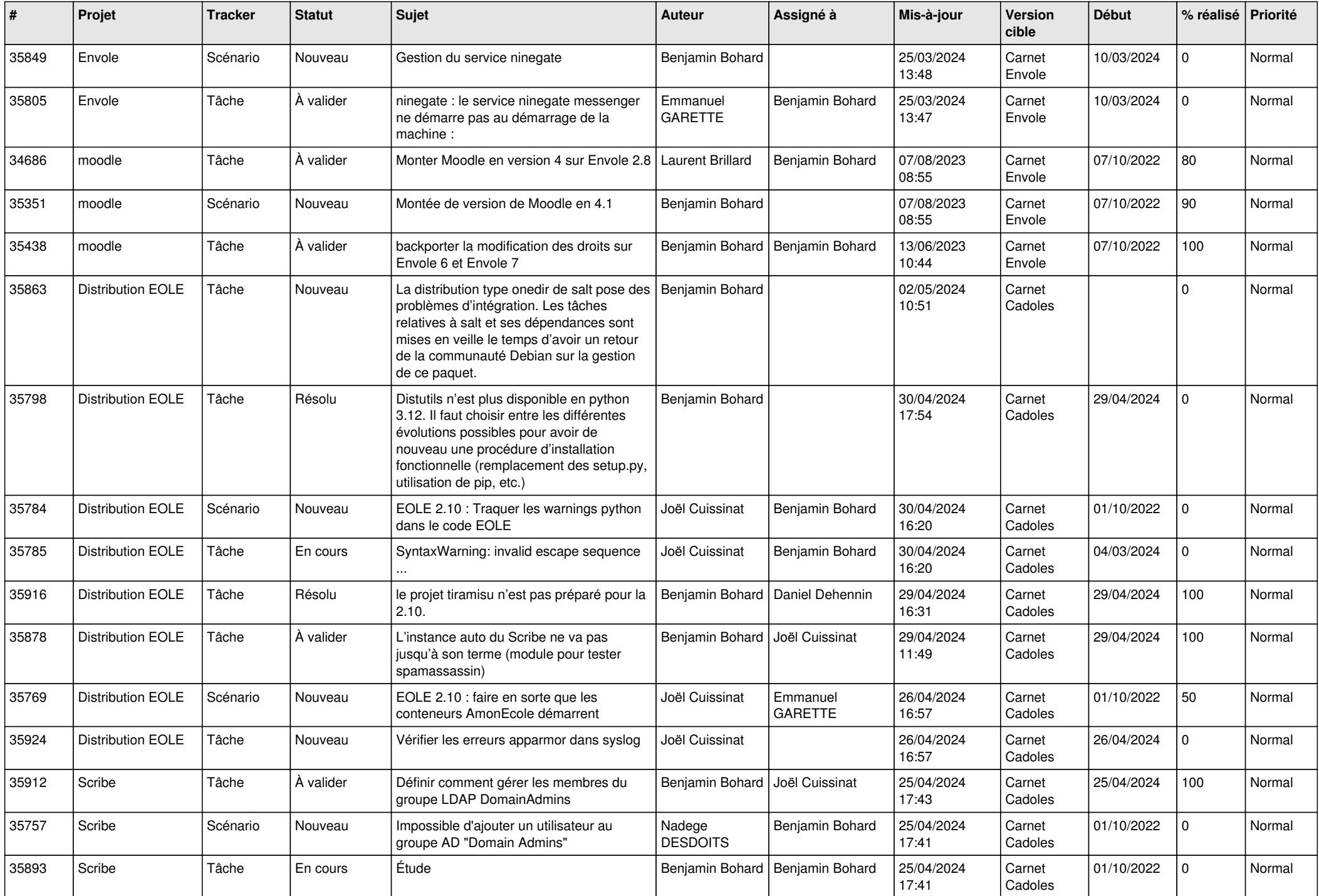

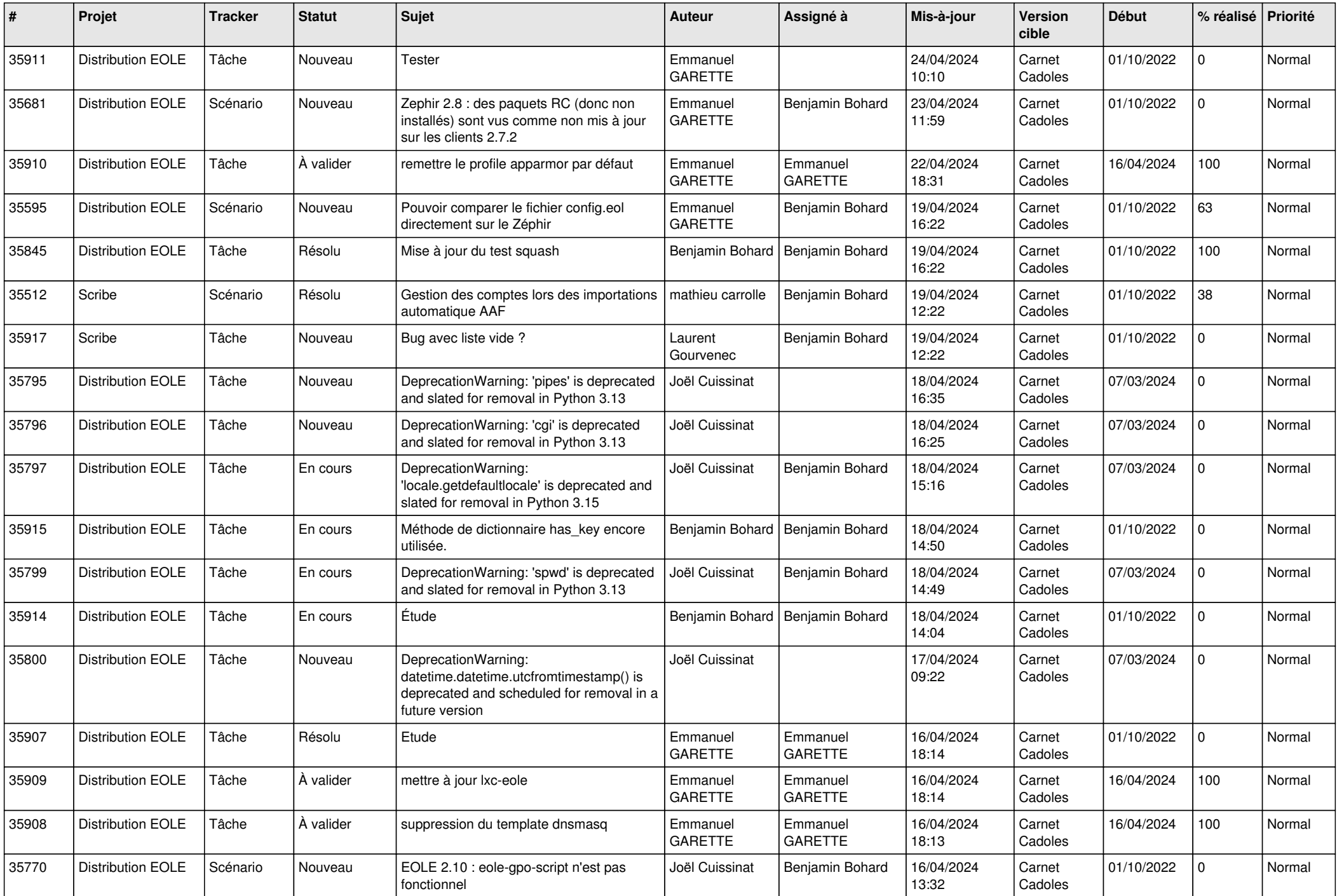

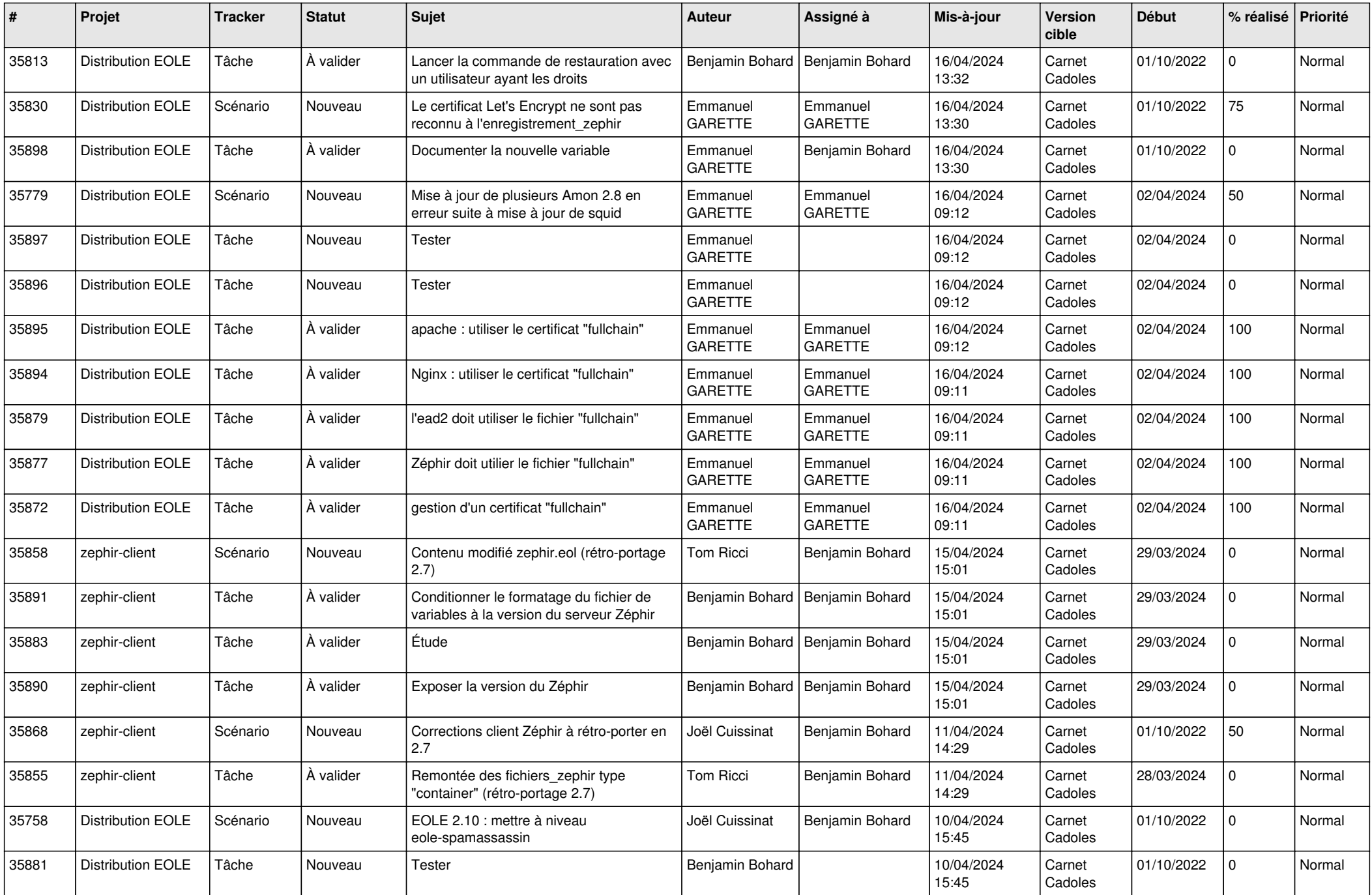

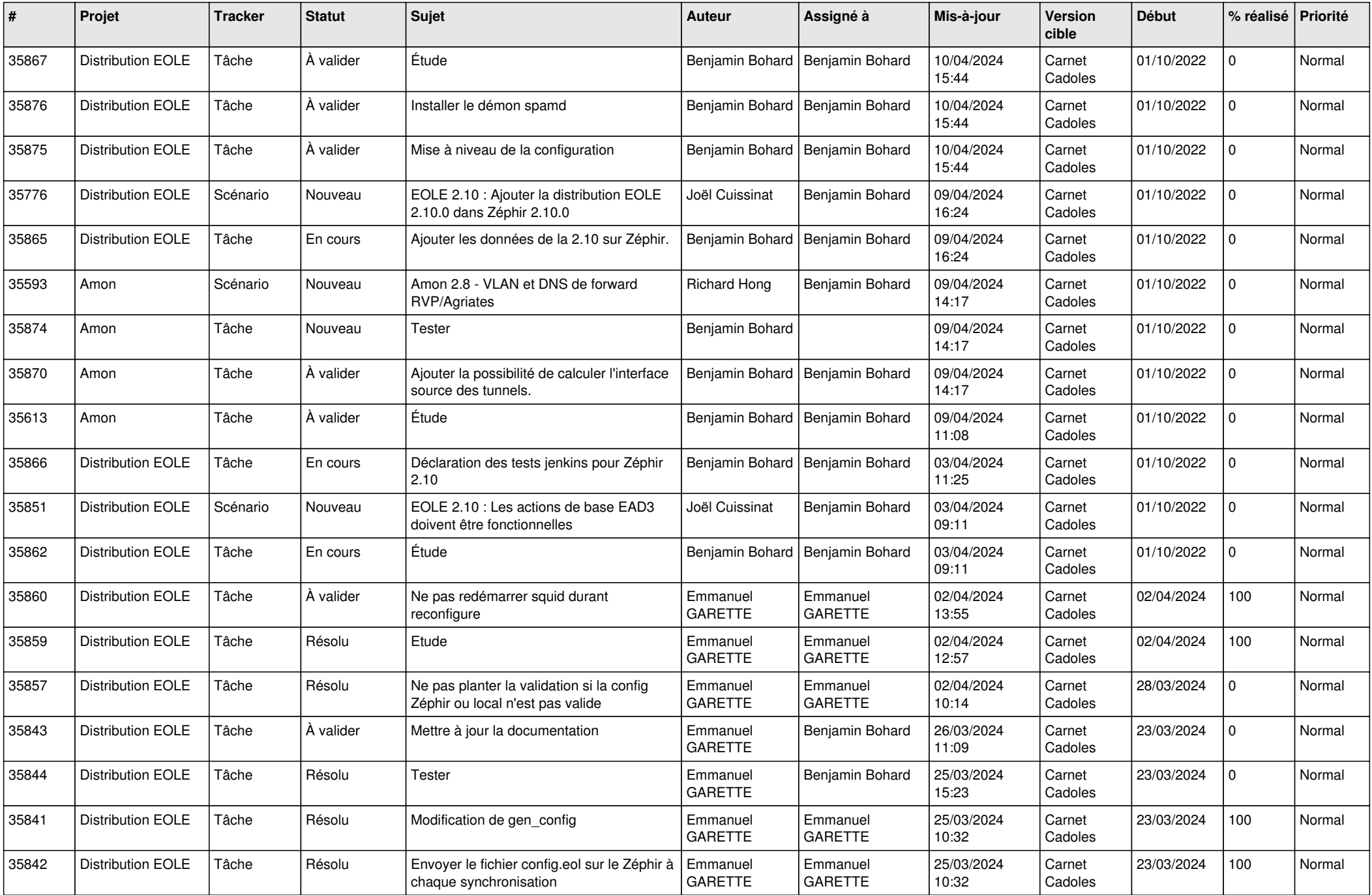

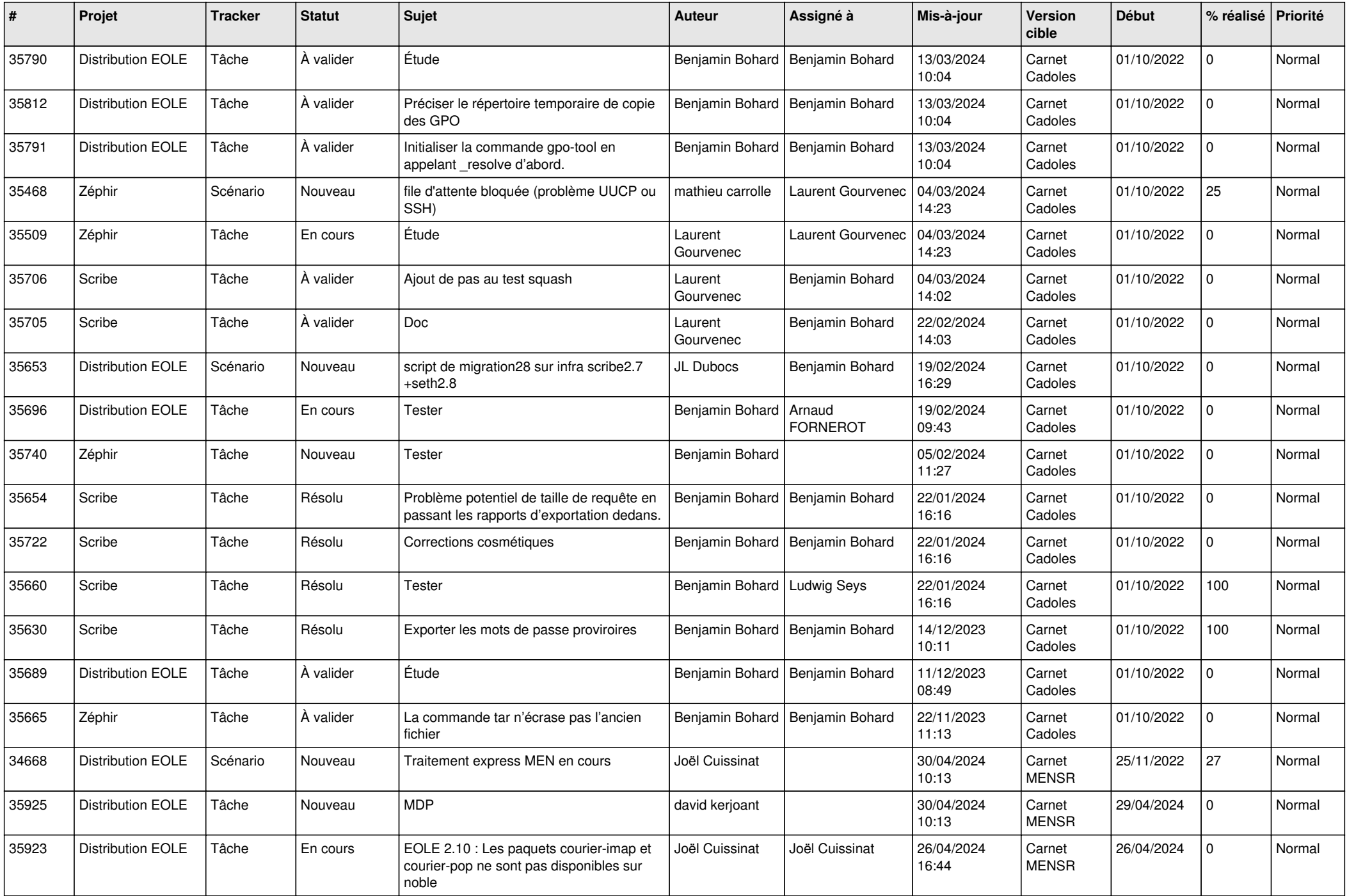

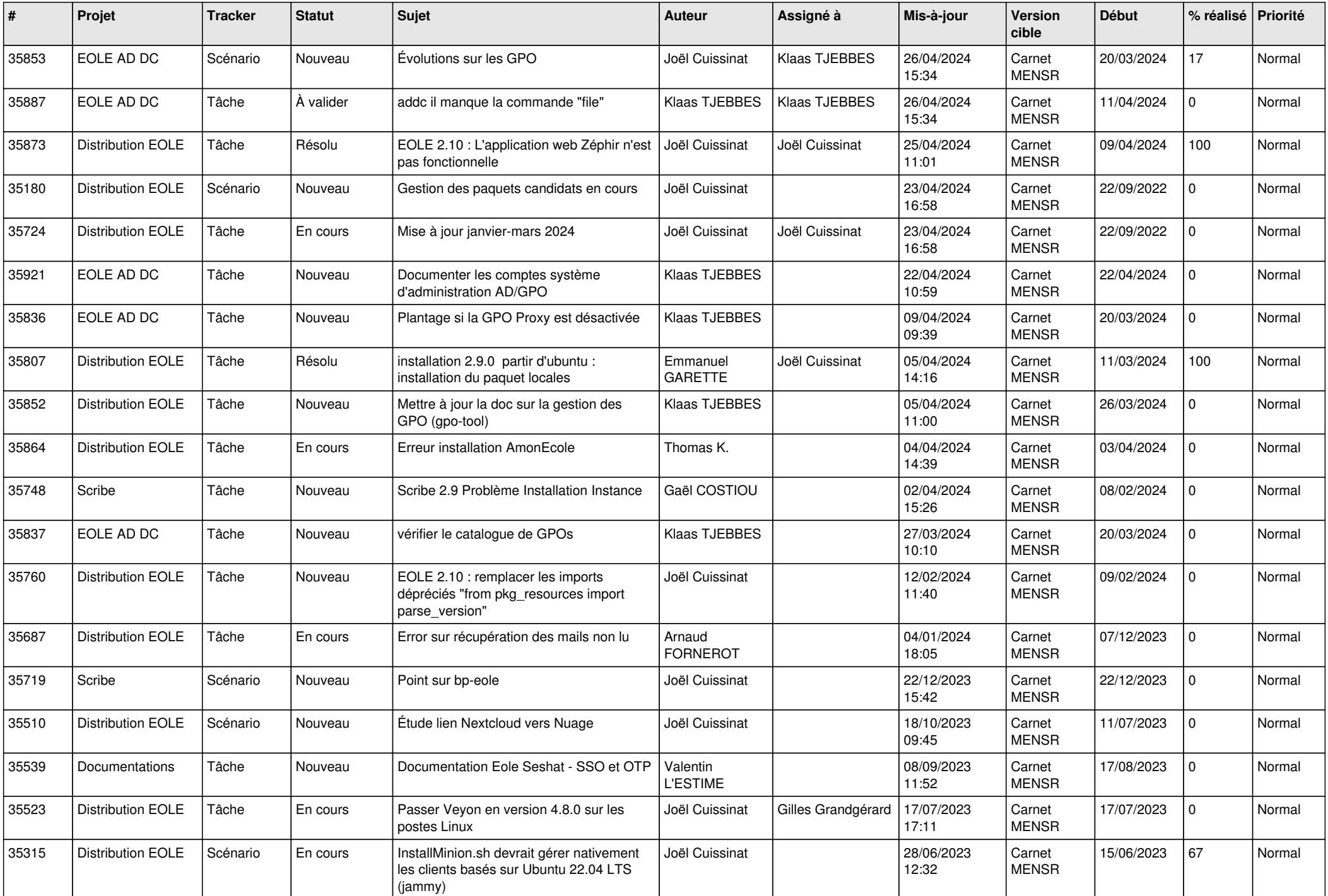

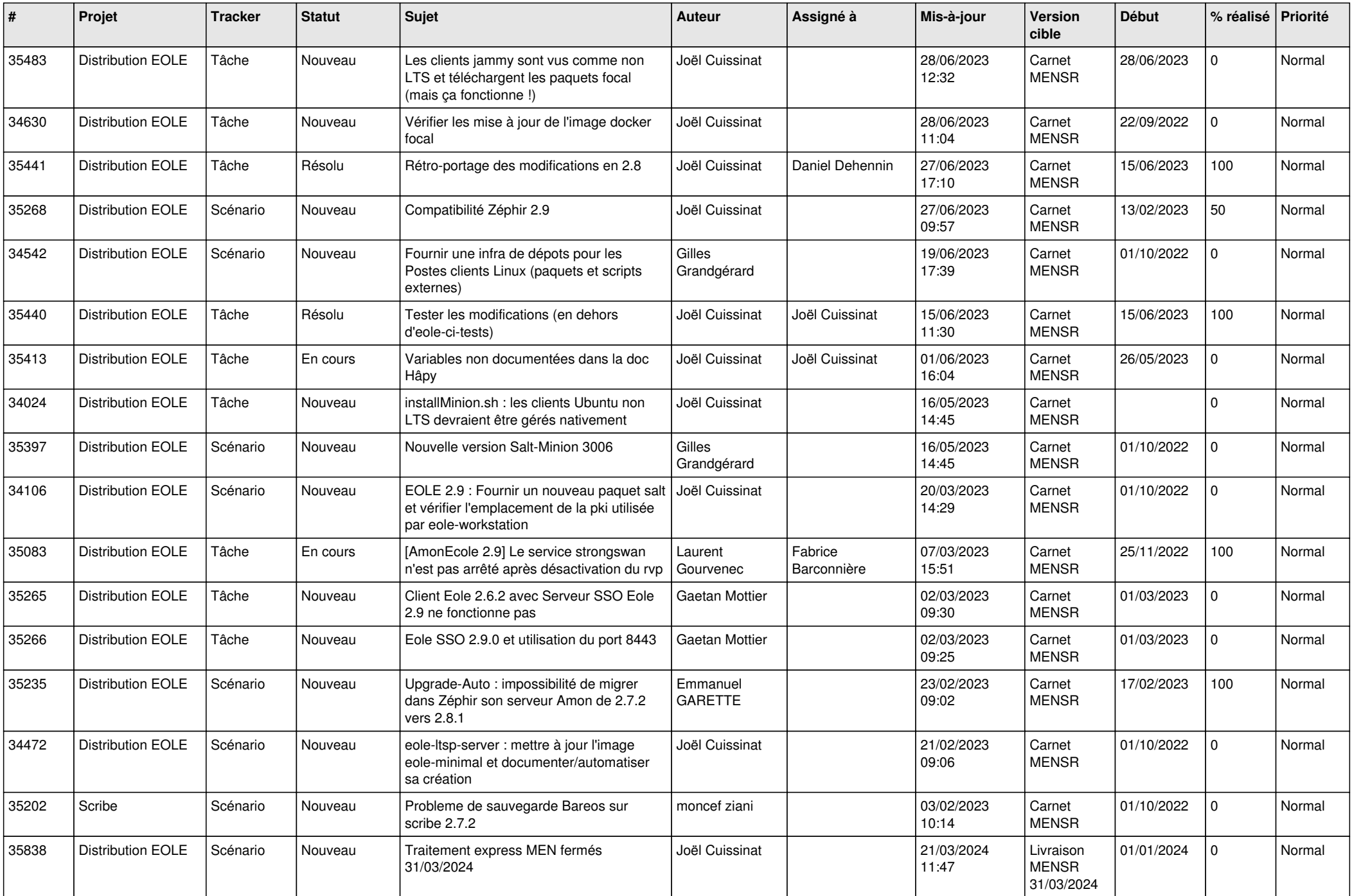

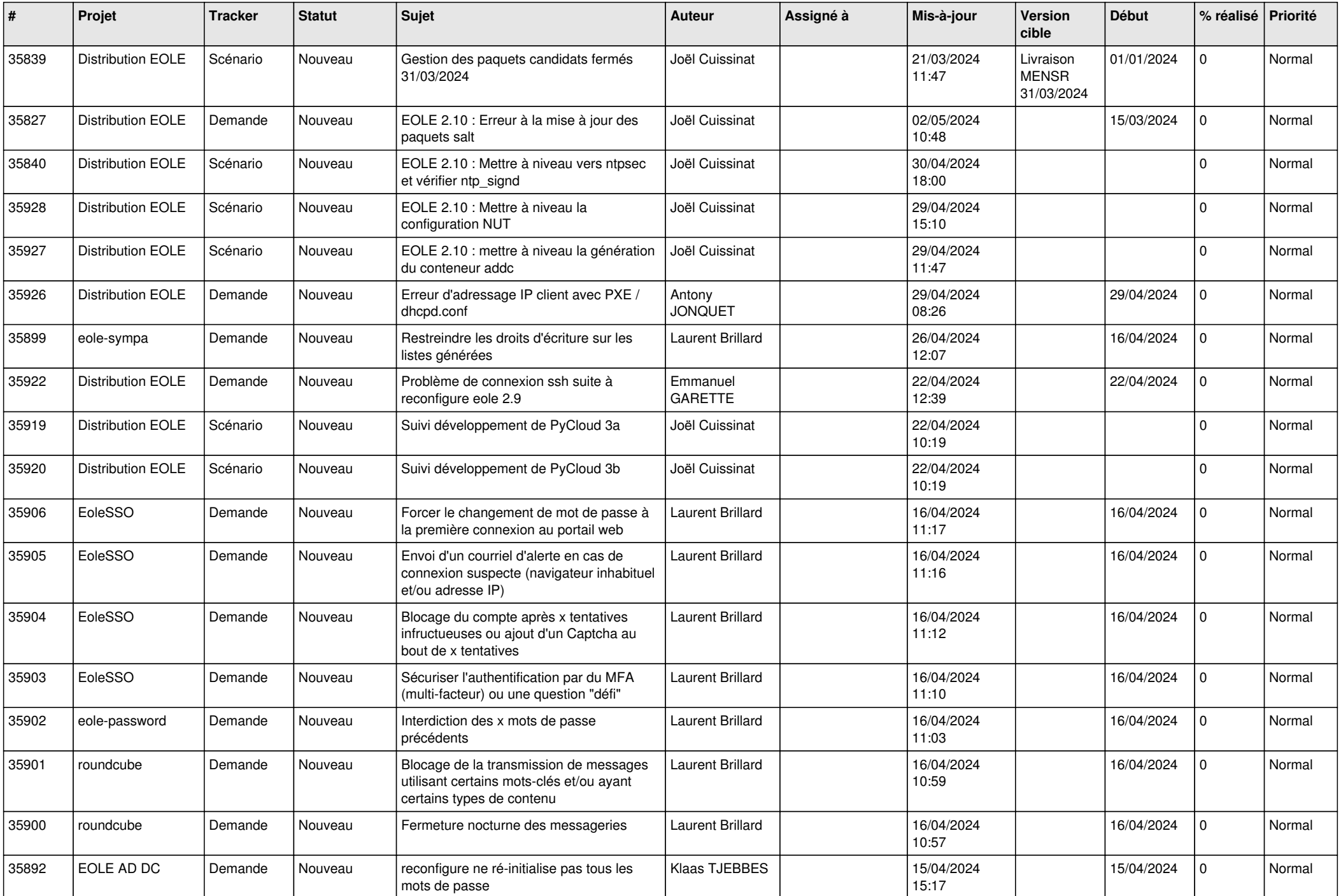

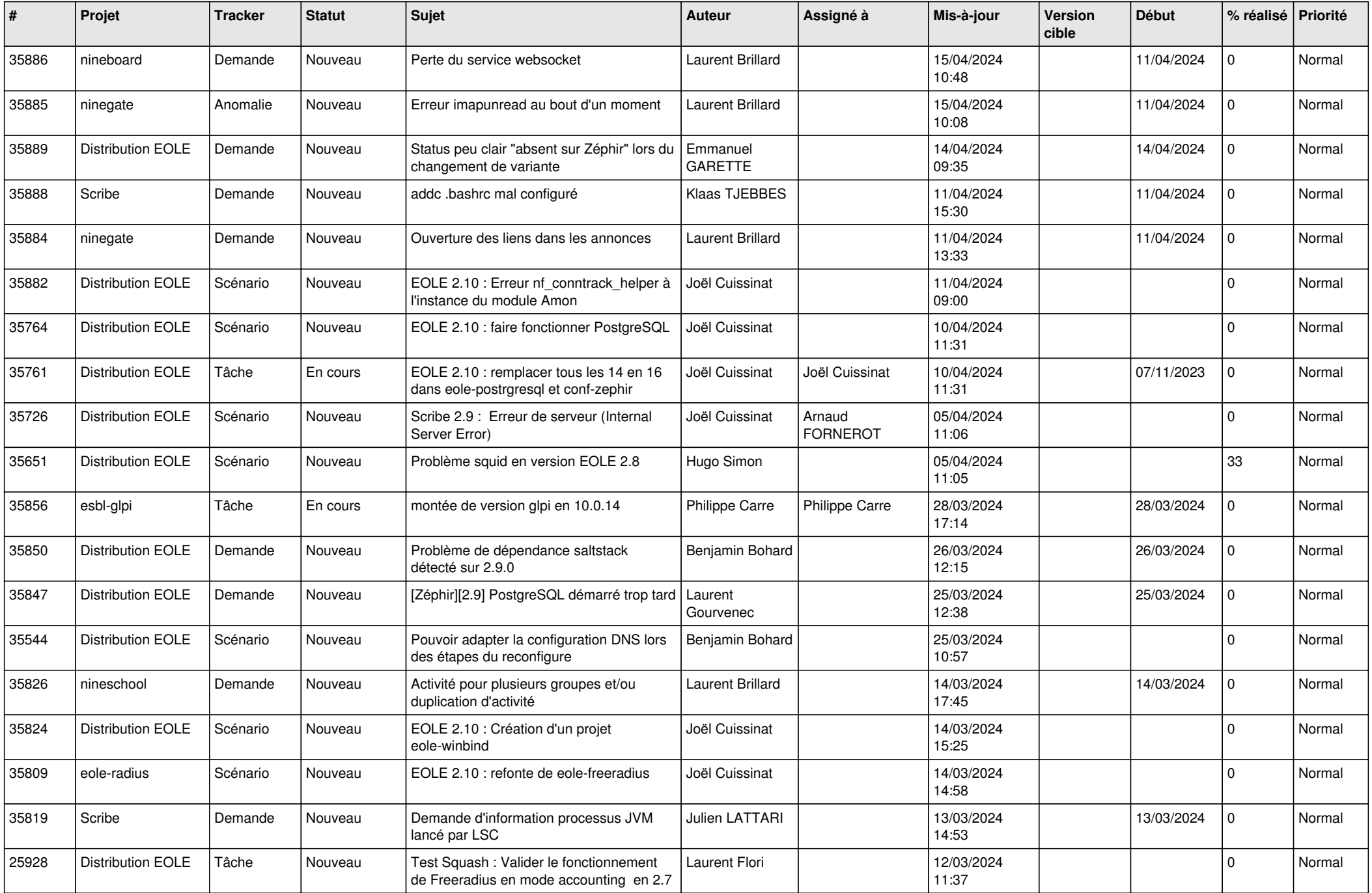

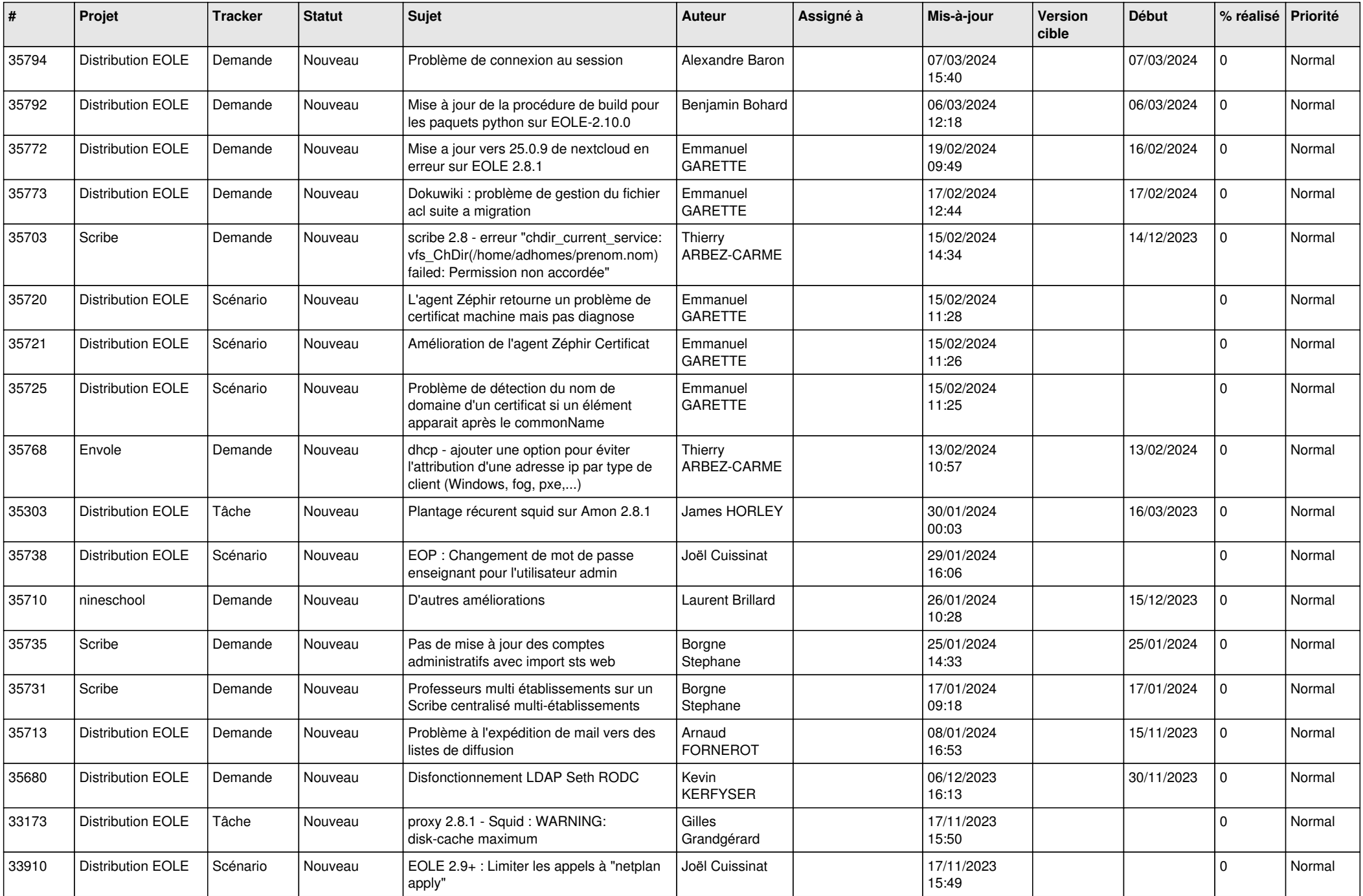

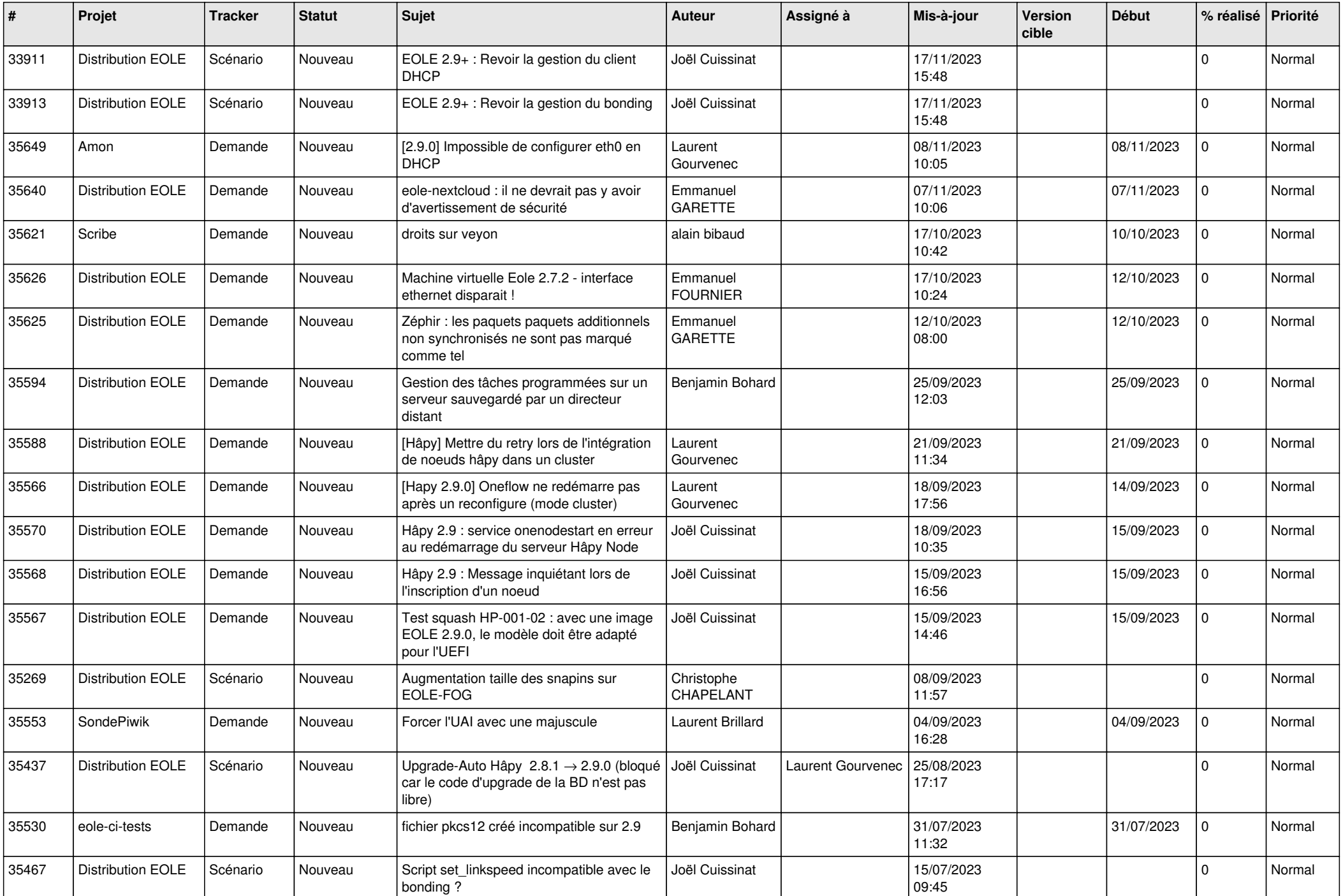

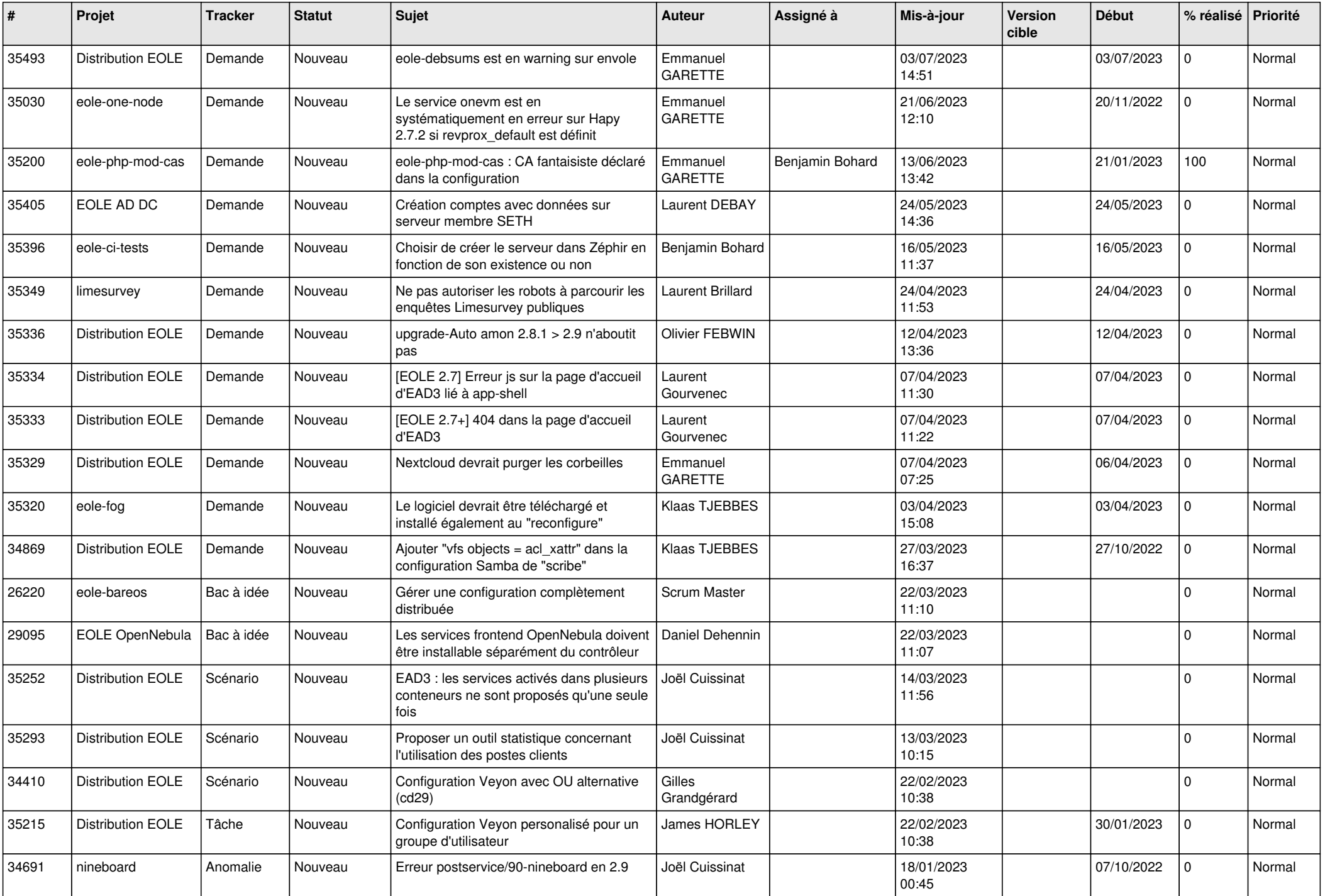

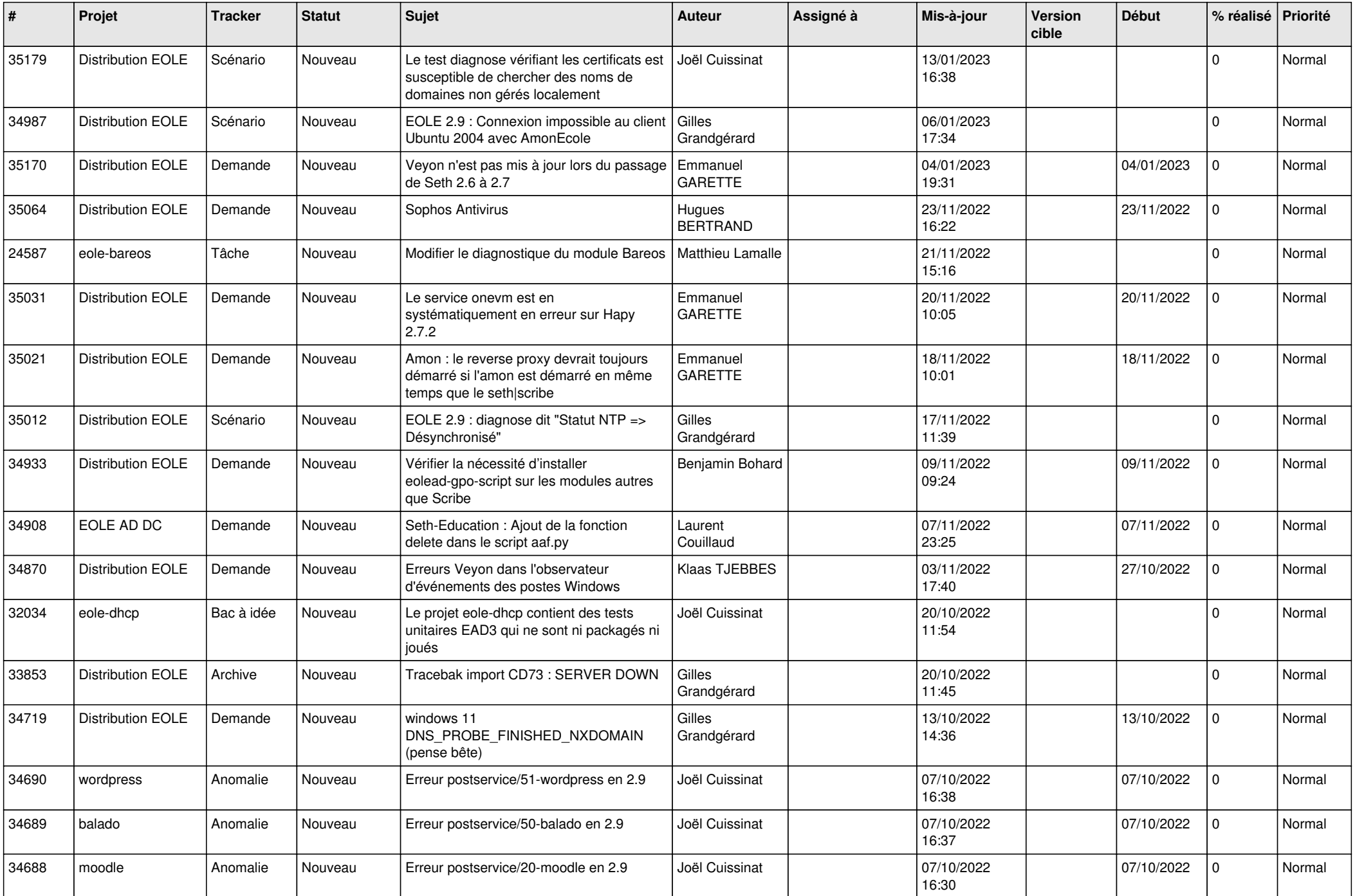

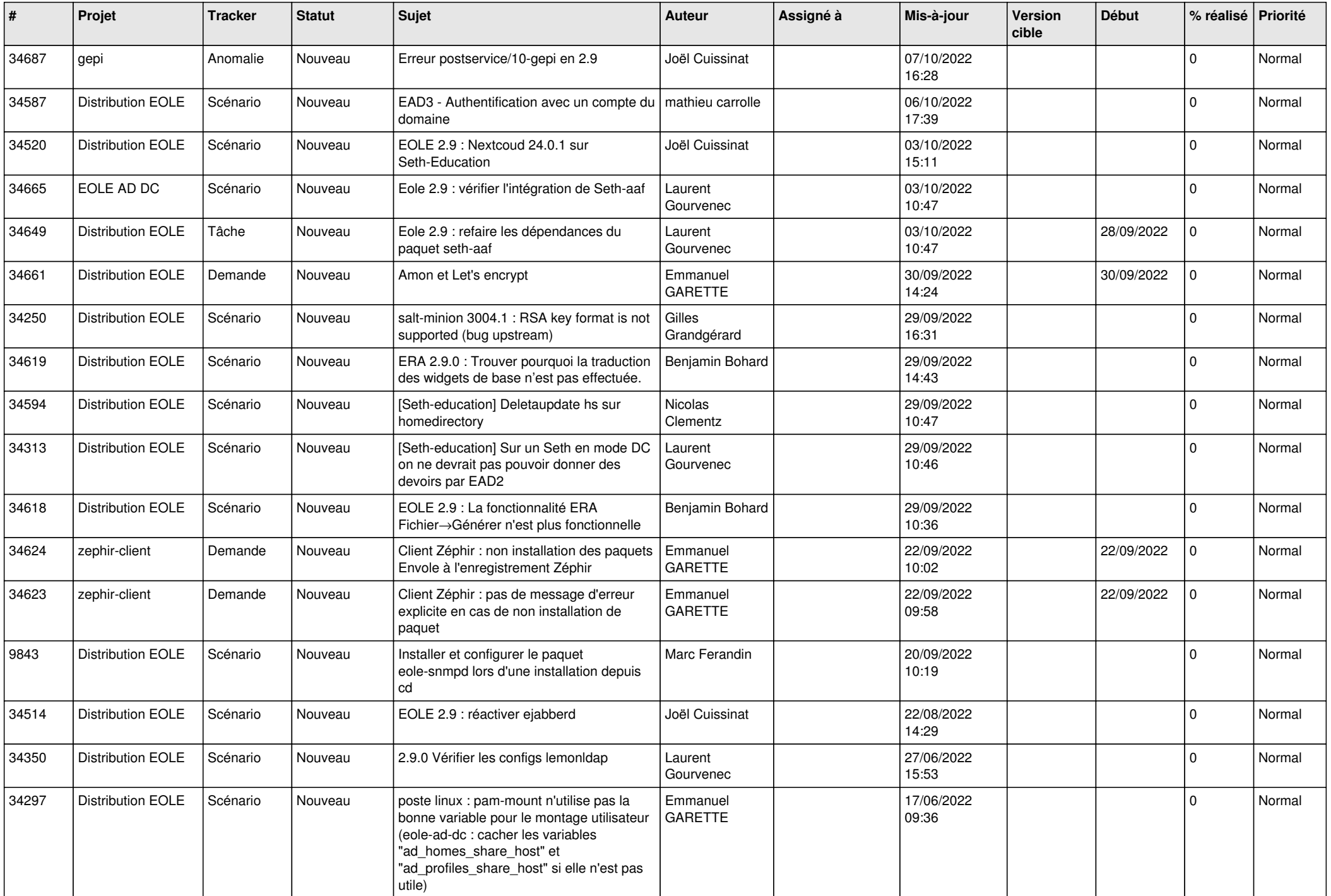

![](_page_16_Picture_573.jpeg)

![](_page_17_Picture_557.jpeg)

![](_page_18_Picture_572.jpeg)

![](_page_19_Picture_543.jpeg)

![](_page_20_Picture_537.jpeg)

![](_page_21_Picture_597.jpeg)

![](_page_22_Picture_560.jpeg)

![](_page_23_Picture_583.jpeg)

![](_page_24_Picture_591.jpeg)

![](_page_25_Picture_553.jpeg)

![](_page_26_Picture_543.jpeg)

![](_page_27_Picture_522.jpeg)

![](_page_28_Picture_129.jpeg)

**...**